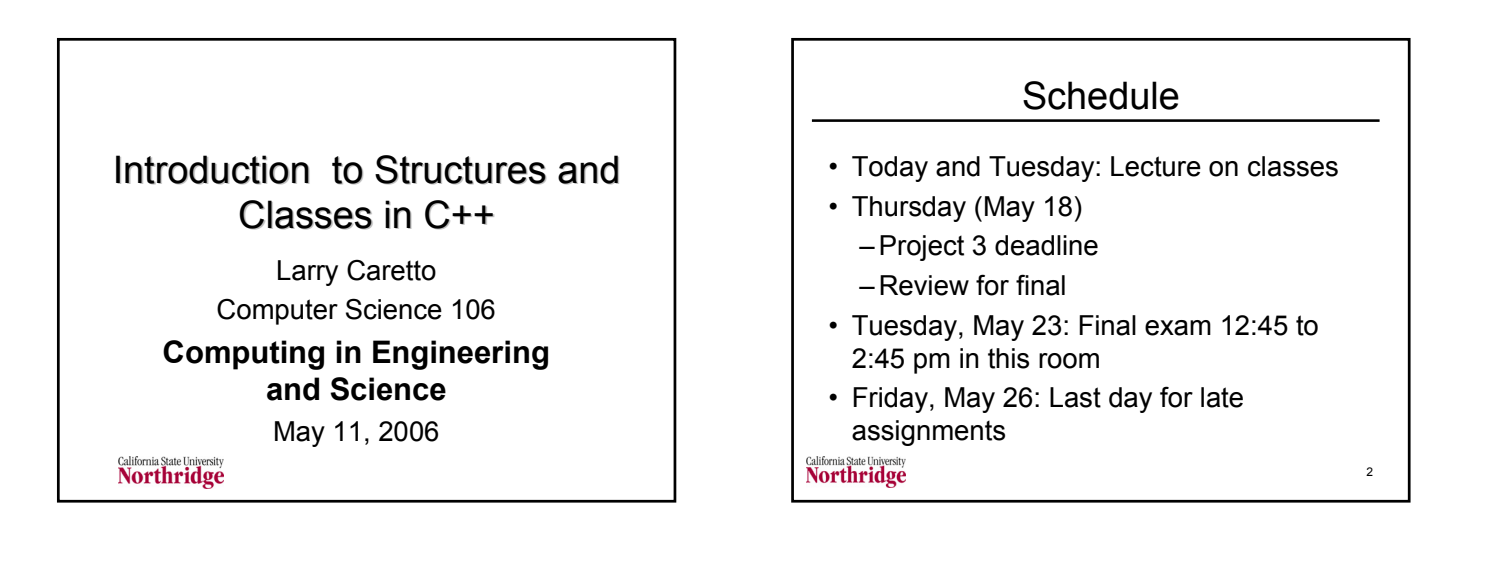

#### **Outline**

- Introduction to C/C++ structured variables (structs)
- Expansion of structs to classes
- Classes *versus* objects of a class
- Example of a class to be used for calculations with complex numbers
	- Definition of class
	- Use of class
	- Details of class functions

California State University<br>Northridge

#### Goals for This Topic • Provide introduction to structs and classes used in object-oriented programming • Show how functions similar to those we have used for input/output (e.g., .good(), .open(), etc.) are written • Give background appropriate for – students interested in further study of C++ – Individuals working on programs that use structs and classes

#### • Topics will not be covered on final

#### California State University<br>Northridge

### What is a Structure?

- Previously, we have used simple variables and arrays
- Arrays as example of a data structure  $- x$  is array x[i] is array element – all elements must have the same type
- What if we want a structure to represent data for each student at CSUN
- We would want several pieces of information, name, ID, etc. with different data types

California State University<br>Northridge

5

3

## Another Example of a Structure

- In exercise eight we had data on x and y for which we wanted to compute the count, mean, standard deviation, max and min
- We could declare a structure to hold the data and the values to be computed.
- We would then declare different variables as having the type named by the struct
- Each struct variable has each component defined in the structure

California State University<br>Northridge

4

6

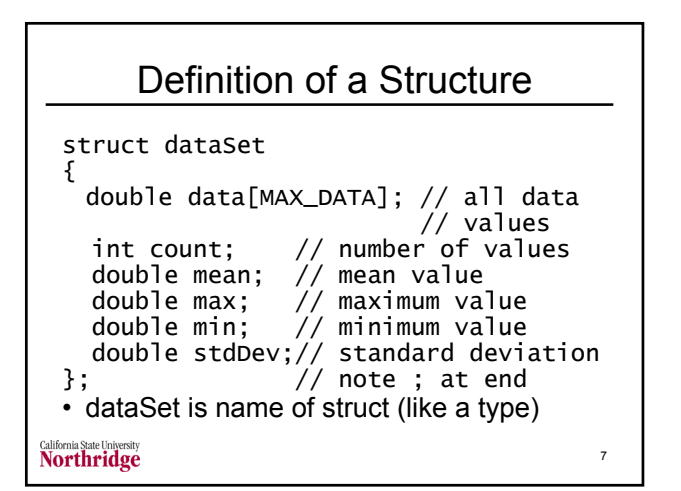

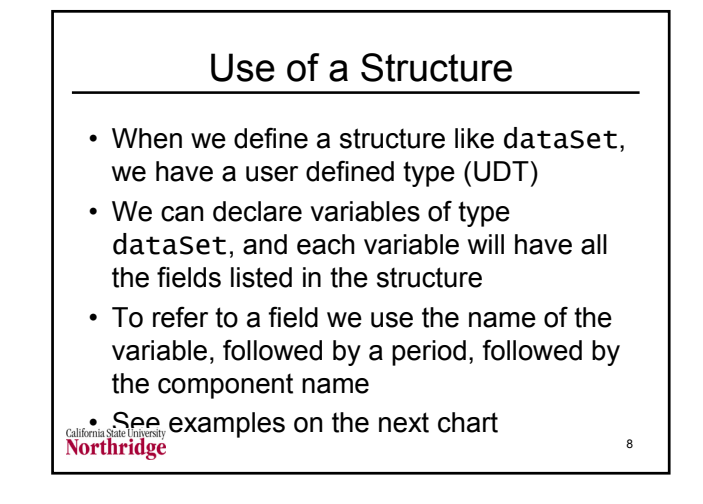

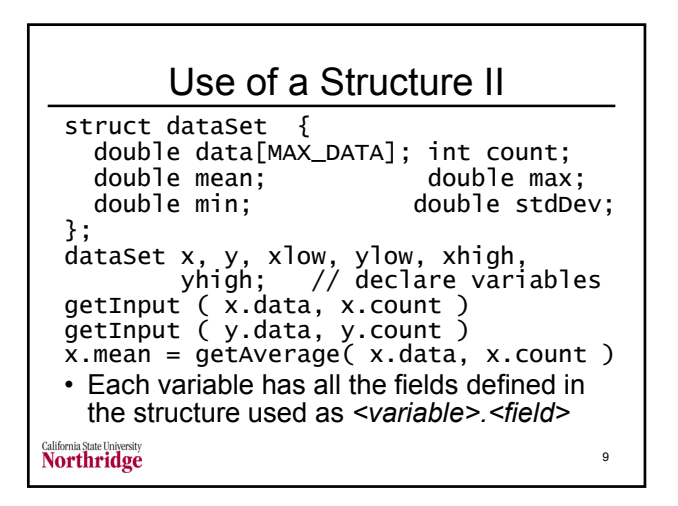

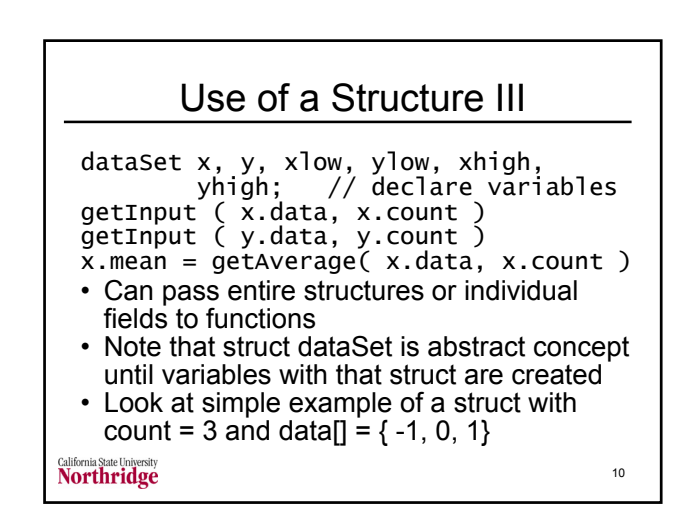

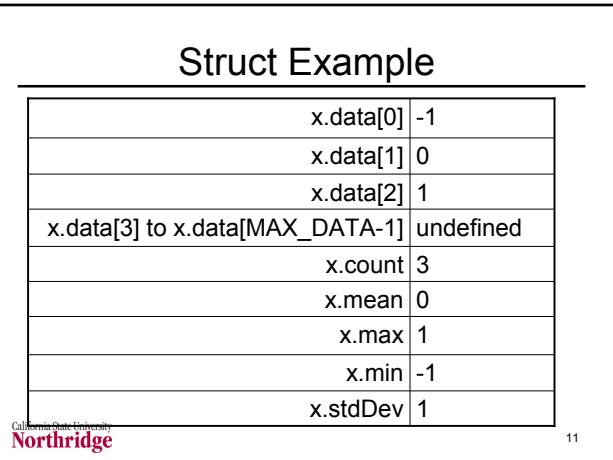

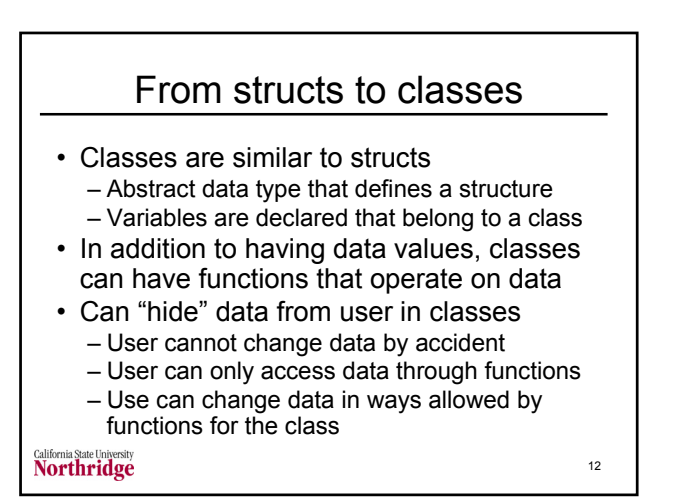

### Class Definition and Use

- Class declaration
	- Specify data and functions as public or private
	- Declares data items belonging to class
	- Provides prototypes of class member functions and friend functions
		- May have function body declared as inline functions
		- Only member functions can access private member

13

15

- Definition of class member functions
	- Separate from class declaration
	- Usually done in separate file

**Northridge** 

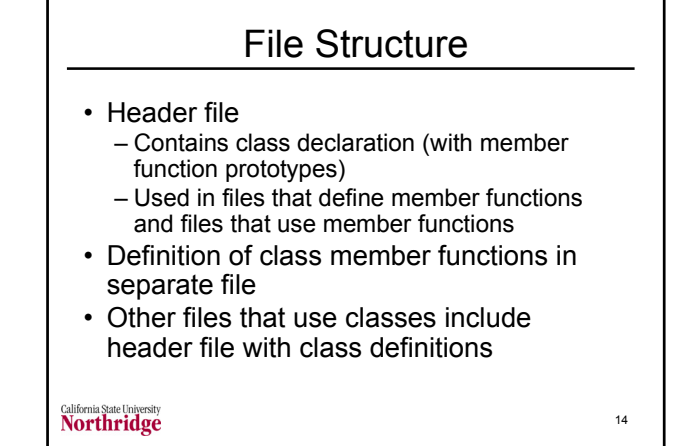

# Complex Number Class • Shows example of class that allows operations on complex numbers

- Usually seen in electrical circuits, aerodynamics, and electromagnetics
- Complex numbers have a real and an imaginary part
- We want to be able to perform mathematical operations with complex numbers
- Also need input/output

**Northridge** 

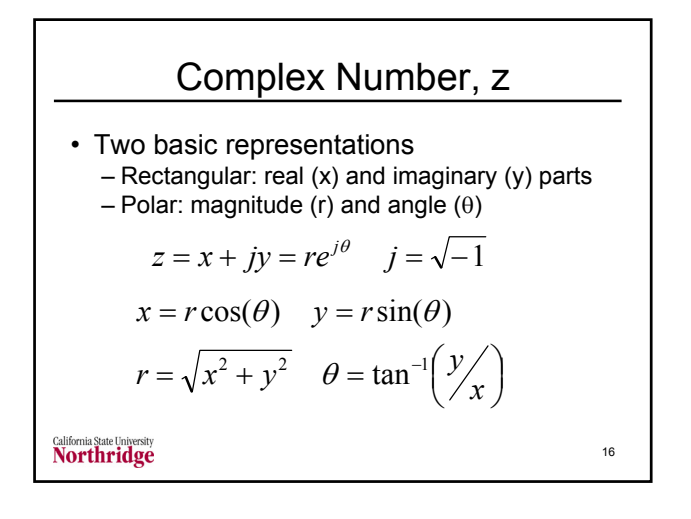

Complex Number Operations  
\n
$$
z_2 = cz_1 \Rightarrow x_2 = cx_1 \quad y_2 = cy_1
$$
  
\n $z_3 = z_1 \pm z_2 \Rightarrow x_3 = x_1 \pm x_2 \quad y_3 = y_1 \pm y_2$   
\n $z_3 = z_1 z_2 \Rightarrow \begin{cases} x_3 = x_1 x_2 - y_1 y_2 \\ y_3 = y_1 x_2 + y_2 x_1 \\ y_3 = y_1 x_2 + y_2 y_1 \end{cases}$   
\n $z_3 = \frac{z_1}{z_2} \Rightarrow \begin{cases} (x_2^2 + y_2^2) x_3 = x_1 x_2 + y_1 y_2 \\ (x_2^2 + y_2^2) y_3 = y_1 x_2 - y_2 x_1 \end{cases}$ 

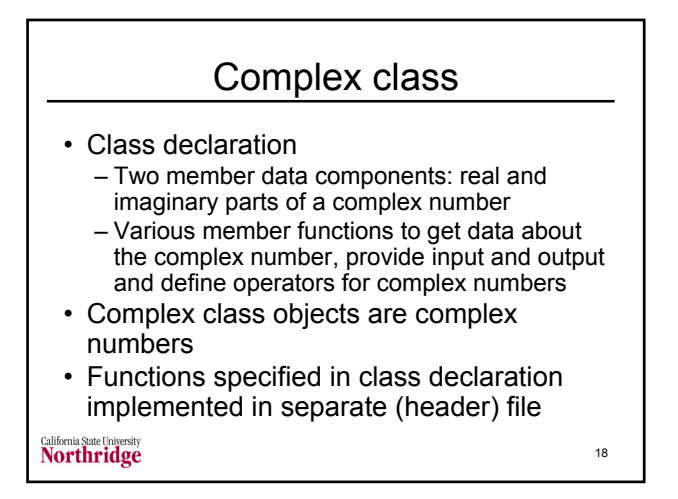

## Code for Complex Class

- Start with class declaration that will show prototypes of available functions/operators
- In file complex.h used by other functions
- Show main function that uses the complex class – show commands and output from the commands
- Show definition of member functions after showing prototypes and result of use

19

• All files have header, "complex.h"

**Northridge** 

```
{
    private:<br>double Re;
         double Re; // Real part of complex number<br>double Im; // Imaginary part of complex n
                              1/ Imaginary part of complex number
      Member functions (only prototypes required in class
  // definition. These are public so that they can be used
// by remainder of code. { Some are inline. }
    public:
        complex() { Re = 0; Im = 0; } // constructor
         complex( double inRe, double inIm ) // second constuctor
                { Re = inRe; Im = inIm; }
         double getRe() { return Re; } // returns value
double getIm() { return Im; } // returns value
         double getMagnitude() { return
sqrt( Re * Re + Im * Im ); }// magnitude of number
double getPhase() // phase angle
                 { return atan2( Im, Re ); }
                                                                                    20
```
class complex

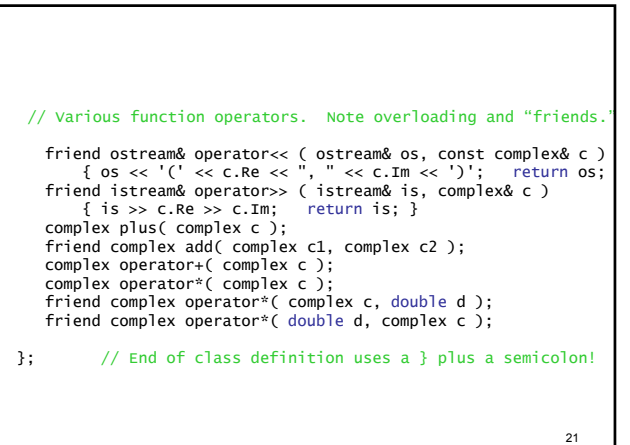

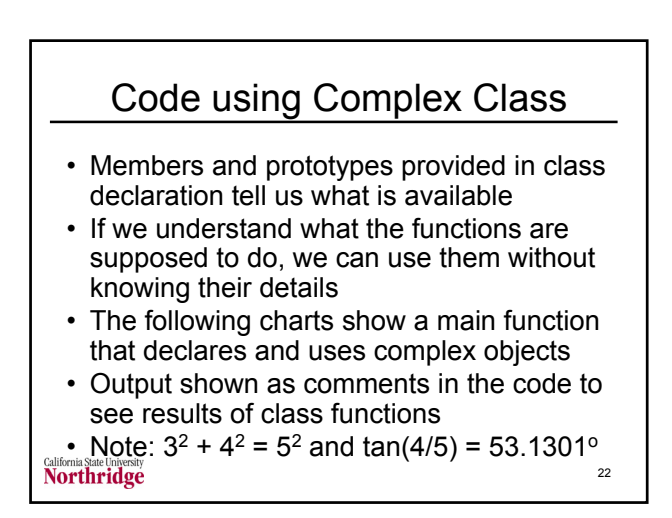

```
// main shows use of the complex class
#include "complex.h"
DEGREES_PER_RADIAN = 45 / atan(1.0); // global constant
int main()
{ // Declare and output complex data types.
     complex a; \frac{1}{2} // same as complex a( 0, 0 )<br>complex b( 3, 4 ); \frac{1}{2} // Re = 3 and Im = 4<br>cout << "a = " << a << "and b = " << b << endl;<br>cout << "The magnitude of b is: "
     << b.getMagnitude() << endl;
cout << "The phase angle of b is: " << ( b.getPhase() 
            * DEGREES_PER_RADIAN ) << " degrees.\n";
           Program Output
   a = (0, 0) and b = (3, 4)
The magnitude of b is: 5
  The phase angle of b is: 53.1301 degrees. */
                                                                                 23
```
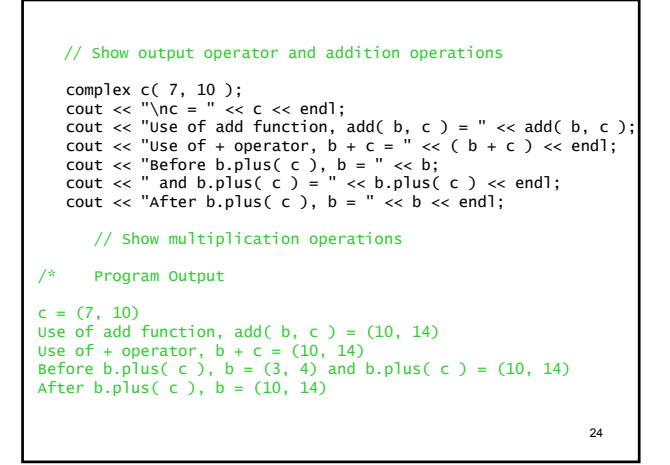

```
// Show multiplication operations
     cout << "\n2 * b = " << ( 2 * b ) << " and b * 2 = "
      << ( b * 2 ) << endl;<br>
complex d = c * b;<br>
complex d = c * b;<br>
cout << "The real part of d is: " << d.getRe() << endl;<br>
cout << "The imaginary part of d is: " << d.getRe() << endl;<br>
cout << "The imaginary part of d is: " <
         // Test overloaded extraction (>>) operator for input
/* Program Output
2 * b = (20, 28) and b * 2 = (20, 28)
The real part of d is: 74
The imaginary part of d is: 94
The magnitude of d is: 119.633
The phase angle of d is: 0.903888 radians.
                                                                                                                             25
```

```
// Test overloaded extraction (>>) operator for input
   cout << "\nEnter real and imaginary parts of your number: ";
    cin >> a;
cout << "The complex number you entered is: " << a << endl;
   return EXIT_SUCCESS;
}
/* Program Output
Enter the real and imaginary parts of your number: 15 20
The complex number you entered is: (15, 20)
Press any key to continue
                                                                     26
```